Как сделать продающий заголовок статьи, объявления или поста? Ниже шаблоны заголовков, настроенных на решение дефицита чего-либо, возможности потери или преимущество в быстроте решения проблемы.

# **Заголовки, использующие дефицит или необходимость срочного решения:**

Как [желаемый результат] прежде, чем [нежелательный эффект]

Если вы не [ваше предложение] сейчас, вы будете ненавидеть себя за это позже

Не упустите возможность [желаемый результат]

Получите [преимущество] вместо [нежелательный результат]

Вы заметили, что все зарабатывают на [предложение].Поторопитесь.

[Желаемая вещь] не может длиться вечно

[Важная группа] в панике — [желаемый предмет] заканчивается

От вас скрывают [желаемой информации]

[X период времени] до [нежелательного результата], спешите [желаемый результат]

Обратный отсчет начался, [человек, персона,известная личность] объявил, что осталось [X период времени] до [нежелательной / желательной вещи].

## **Заголовки, использующие возможность причинения боли или потери:**

Можете ли вы определить [число] ранних предупреждающих знаков [нежелательный эффект]?

Самая большая ложь [в вашей теме]

X лучших [способы], чтобы избежать [x ошибок], чтобы избавиться от [пустой]

Не пытайтесь [какое-то действие], сначала попытайтесь[желаемого действия]

[Какая-то угроза] может быть опасным для [что-то ценное]

[Что-то] может причинить вам потерю [желаемый результат]

Почему [какое-то действие] завершается неудачно, а [желаемое действие] успешно

Не пытайтесь еще [какое-то действие], пока вы [принять желаемое действие]

Что нужно знать каждому [целевая группа]

Чем быстрее вы узнаете о [желаемый продукт или действие], тем лучше

Избегайте [какая-либо боль] и делайте [желаемый результат]

Избавьтесь от [проблемы] раз и навсегда

## **Заголовки, использующие любопытство:**

[Группа] чувствуют себя глупо из-за незнания этого [информация]

Ученые заключают, что мы не [неправильное действие]

Топ-15 [группа], которые [прилагательное], о которых вы не знали

87 лет [прилагательное] разделяет эту тайну

20 [странная вещь], которая держит научное сообщество в страхе

10 удивительных [необычных групп, продуктов,дейсвтий], которые вы должны увидеть, прежде чем умрете

[Регион / страна] топ 10 [продуктов вашей темы] за [год]

20 [странная информация] из прошлого, которую [группа] пыталась похоронить

25 самых необычных [действий] вы можете сделать [установка / местоположение]

Эти [X] [группа] сделали [прилагательные] ошибки, которые [оставят вас сбитыми с толку / оставят мир в страхе]

[X] [льготы], которые скрывают от вас .

#### Шаблоны для создания продающих заголовков. | 3

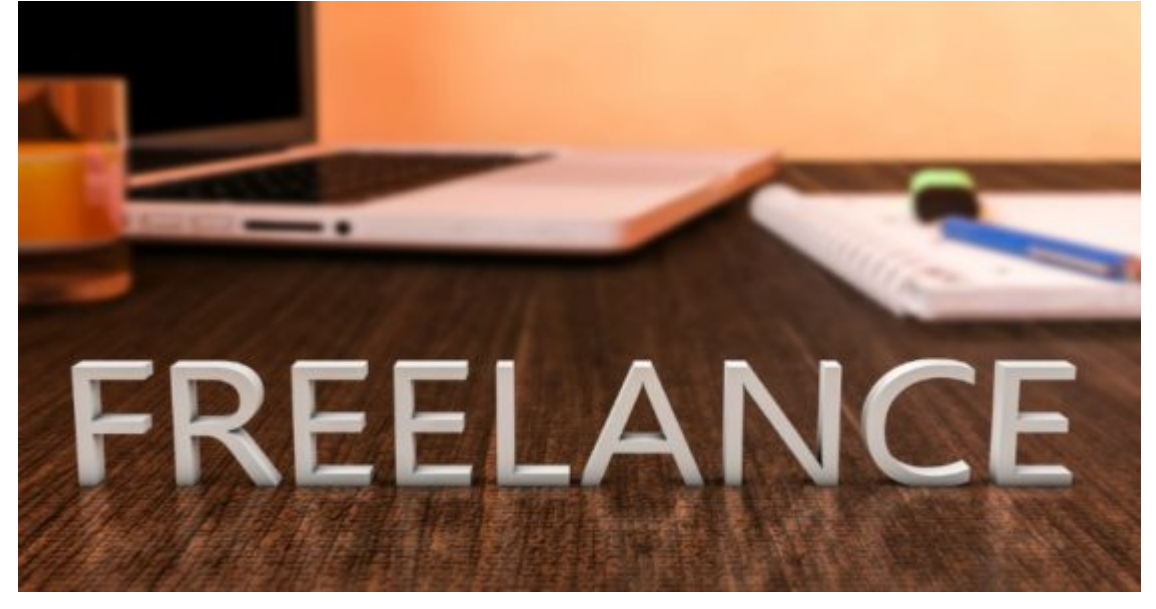

#### [X] [преимущества] [группа] захотят остановить вас, если вы об этом узнаете

## **[Kwork: как сделать продажу книг бизнесом](https://jonnybegood.ru/%d0%ba%d0%b0%d0%ba-%d0%bd%d0%b0%d0%b9%d1%82%d0%b8-%d1%84%d1%80%d0%b8%d0%bb%d0%b0%d0%bd%d1%81%d0%b5%d1%80%d0%b0/)**

Опубликовано: 29 августа, 2017

Поделиться Facebook Twitter Pinterest LinkedIn Сервисы фриланса позволяют заказывать выполнение различной работы онлайн с оплатой фиксированными платежами. Вы можете нанять сотрудников,которые сделают за вас всю работу создание текста электронной[Continue reading](https://jonnybegood.ru/%d0%ba%d0%b0%d0%ba-%d0%bd%d0%b0%d0%b9%d1%82%d0%b8-%d1%84%d1%80%d0%b8%d0%bb%d0%b0%d0%bd%d1%81%d0%b5%d1%80%d0%b0/)

[нет комментариев](https://jonnybegood.ru/%d0%ba%d0%b0%d0%ba-%d0%bd%d0%b0%d0%b9%d1%82%d0%b8-%d1%84%d1%80%d0%b8%d0%bb%d0%b0%d0%bd%d1%81%d0%b5%d1%80%d0%b0/#respond)

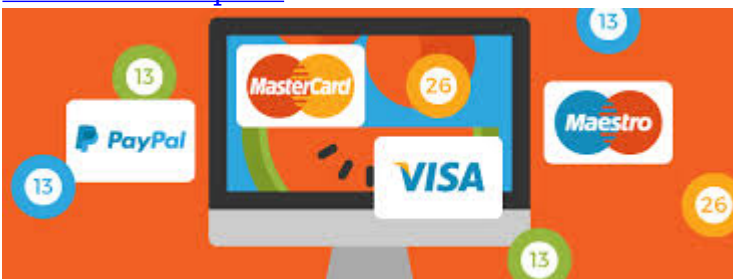

## **[Как получать оплату за книги на своём сайте](https://jonnybegood.ru/%d0%b8%d0%bd%d1%81%d1%82%d1%80%d1%83%d0%bc%d0%b5%d0%bd%d1%82%d1%8b-%d0%b4%d0%bb%d1%8f-%d0%bf%d0%be%d0%bb%d1%83%d1%87%d0%b5%d0%bd%d0%b8%d1%8f-%d0%be%d0%bf%d0%bb%d0%b0%d1%82%d1%8b-%d0%bd%d0%b0-%d1%81/)**

Опубликовано: 20 октября, 2017

При создании своего продающего сайта или страницы главным вопросом является

создание автоматической продажи файлов вашей книги на сайте. Дело в том, что вам нужно организовать скачивания вашей книги таким образом,[Continue reading](https://jonnybegood.ru/%d0%b8%d0%bd%d1%81%d1%82%d1%80%d1%83%d0%bc%d0%b5%d0%bd%d1%82%d1%8b-%d0%b4%d0%bb%d1%8f-%d0%bf%d0%be%d0%bb%d1%83%d1%87%d0%b5%d0%bd%d0%b8%d1%8f-%d0%be%d0%bf%d0%bb%d0%b0%d1%82%d1%8b-%d0%bd%d0%b0-%d1%81/)

[нет комментариев](https://jonnybegood.ru/%d0%b8%d0%bd%d1%81%d1%82%d1%80%d1%83%d0%bc%d0%b5%d0%bd%d1%82%d1%8b-%d0%b4%d0%bb%d1%8f-%d0%bf%d0%be%d0%bb%d1%83%d1%87%d0%b5%d0%bd%d0%b8%d1%8f-%d0%be%d0%bf%d0%bb%d0%b0%d1%82%d1%8b-%d0%bd%d0%b0-%d1%81/#respond)

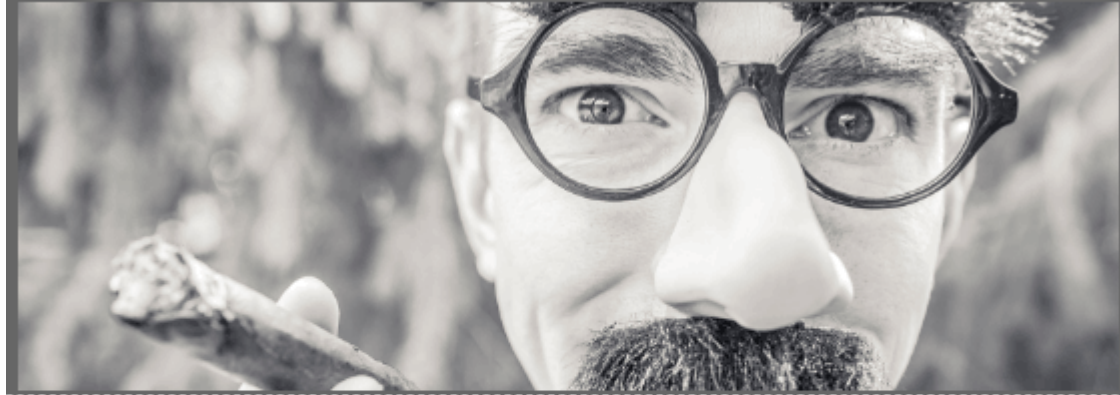

aanaanaanaanaanaanaanaana

# **HACTPOЙKA TEFOB B**<br>GOOGLE TAG MANAGER

## **[Диспетчер тегов Google: как отследить переход по](https://jonnybegood.ru/%d0%b4%d0%b8%d1%81%d0%bf%d0%b5%d1%82%d1%87%d0%b5%d1%80-%d1%82%d0%b5%d0%b3%d0%be%d0%b2-google/) [кнопке](https://jonnybegood.ru/%d0%b4%d0%b8%d1%81%d0%bf%d0%b5%d1%82%d1%87%d0%b5%d1%80-%d1%82%d0%b5%d0%b3%d0%be%d0%b2-google/)**

Опубликовано: 5 января, 2019

Для чего нужен Диспетчер Тегов от Google? Часто нужно отследить поведение посетителей на сайте, взаимодействие с контентом, в частности, переход по кнопке, содержащей ссылку, на внешний ресурс. Для этого используетс[яContinue reading](https://jonnybegood.ru/%d0%b4%d0%b8%d1%81%d0%bf%d0%b5%d1%82%d1%87%d0%b5%d1%80-%d1%82%d0%b5%d0%b3%d0%be%d0%b2-google/)

[нет комментариев](https://jonnybegood.ru/%d0%b4%d0%b8%d1%81%d0%bf%d0%b5%d1%82%d1%87%d0%b5%d1%80-%d1%82%d0%b5%d0%b3%d0%be%d0%b2-google/#respond)